## **COGNOS REPORTS**

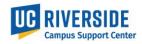

COGNOS reports are used by UC locations to research, monitor and review UCPath data. The data is as of the previous day and can be defined by ORG, Dept, Employee Class and Date Range. Cognos reports are provisioned in EACS by the Department, Shared Service Center or Central Office SAA. The report data is limited to the UCPath accountability structure.

COGNOS reports are divided into 6 categories. Each category contains multiple reports that are based on a person's role. Some reports are listed in multiple categories because the report contains data that can be used for multiple purposes.

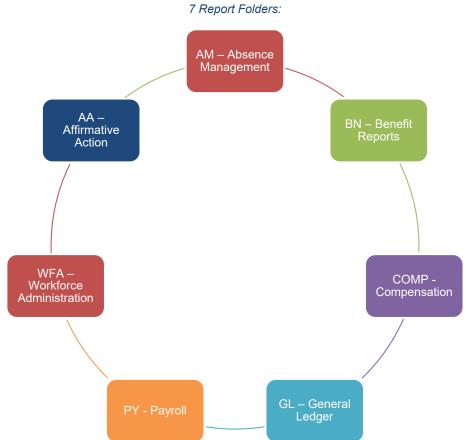

To find the COGNOS reports, log into the UCPath Portal. From the main menu, select **Quicklinks>Cognos Reports** 

*Note*: When being provisioned in EACS for the COGNOS Report Consumer roles, access will be granted the next day. COGNOS is a 3<sup>rd</sup> party vendor that receives access requests through their nightly RI data feed. They do run their security access request job daily, so you may not be granted access until mid-day the following day.

## **COGNOS REPORTS**

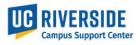

1. Log into the COGNOS screen by selecting *University of California, Riverside* location. Select the Team content folder.

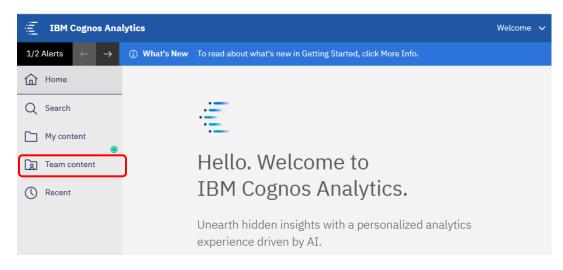

2. Select the folder that contains the listed reports

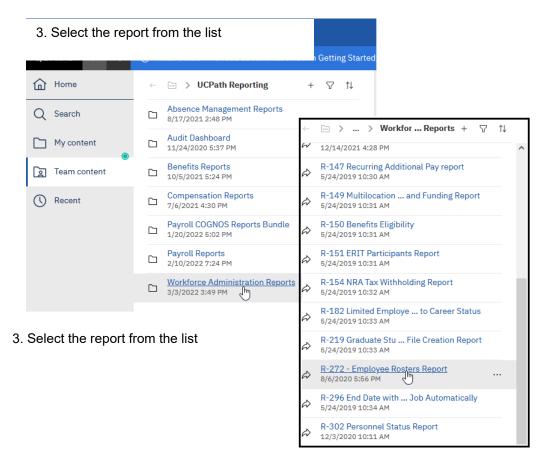

## **COGNOS REPORTS**

Campus Support Center

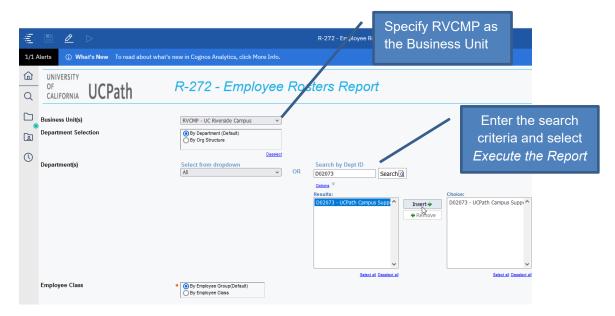

4. View the report online or export to Excel. To download to Excel, select the carrot in the top ribbon and select Run Excel

| 1/1/ | Aler 🕅 Run HTML                  | d about what's new in Cognos Analytics, cl |
|------|----------------------------------|--------------------------------------------|
| 匬    | ™ Run PDF                        | R-272 - Em                                 |
| Q    | Run Excel                        |                                            |
|      | R Run Excel data                 | 4M                                         |
|      | BL I Run CSV                     | verside Campus                             |
| ()   | Dε                               |                                            |
|      | Rι<br>Cc ▷ Reset prompts and run |                                            |

## 5. The report can now be saved to your local drive.

| A<br>UNIVERSITY                                                                                                    | K                                                                                                    | L                                                                                                    | М                                                                                                    | N                                                             | 0                                                                                                    | R                                                                                                    | S           | T                                                                                                    | U                                                                                                    | V                                                                                                    | W                                                                                                    | X       | Y                                                                                                    |
|----------------------------------------------------------------------------------------------------|----------------------------------------------------------------------------------------------------|----------------------------------------------------------------------------------------------------|----------------------------------------------------------------------------------------------------|---------------------------------------------------------------|----------------------------------------------------------------------------------------------------|----------------------------------------------------------------------------------------------------|-------------|----------------------------------------------------------------------------------------------------|----------------------------------------------------------------------------------------------------|----------------------------------------------------------------------------------------------------|----------------------------------------------------------------------------------------------------|---------|----------------------------------------------------------------------------------------------------|
|                                                                                                    | JCPath                                                                                                    |                                                                                                    |                                                                                                    |                                                               |                                                                                                    | R-                                                                                                   | -272 -      | Emplo                                                                                                    | yee Rosters                                                                                                    | Report                                                                                                    |                                                                                                    |         |                                                                                                    |
|                                                                                                    |                                                                                                    |                                                                                                    |                                                                                                    |                                                               |                                                                                                    |                                                                                                    |             |                                                                                                    |                                                                                                    |                                                                                                    |                                                                                                    |         |                                                                                                    |
| Report Run Date: 1                                                                                                    | Mar 23, 2022 9:23:09 AM                                                                                                    |                                                                                                    |                                                                                                    |                                                               |                                                                                                    |                                                                                                    |             |                                                                                                    |                                                                                                    |                                                                                                    |                                                                                                    |         |                                                                                                    |
| Report Source : UC                                                                                                    | PRIPRD                                                                                                    |                                                                                                    |                                                                                                    |                                                               |                                                                                                    |                                                                                                    |             |                                                                                                    |                                                                                                    |                                                                                                    |                                                                                                    |         |                                                                                                    |
| Business Unit(s)                                                                                                    | : RVCMP - UC Rivers                                                                                                    | ide Campus                                                                                                 |                                                                                                    |                                                               |                                                                                                    |                                                                                                    |             |                                                                                                    |                                                                                                    |                                                                                                    |                                                                                                    |         |                                                                                                    |
| Department(s) :                                                                                                    |                                                                                                    |                                                                                                    |                                                                                                    |                                                               |                                                                                                    |                                                                                                    |             |                                                                                                    |                                                                                                    |                                                                                                    |                                                                                                    |         |                                                                                                    |
|                                                                                                    |                                                                                                    |                                                                                                    |                                                                                                    |                                                               |                                                                                                    |                                                                                                    |             |                                                                                                    |                                                                                                    |                                                                                                    |                                                                                                    |         |                                                                                                    |
| Date : Mar 23, 2                                                                                                    | 022                                                                                                    |                                                                                                    |                                                                                                    |                                                               |                                                                                                    |                                                                                                    |             |                                                                                                    |                                                                                                    |                                                                                                    |                                                                                                    |         |                                                                                                    |
| Employee Group                                                                                                    | : All                                                                                                    |                                                                                                    |                                                                                                    |                                                               |                                                                                                    |                                                                                                    |             |                                                                                                    |                                                                                                    |                                                                                                    |                                                                                                    |         |                                                                                                    |
| Run Report for :                                                                                                    |                                                                                                    |                                                                                                    |                                                                                                    |                                                               |                                                                                                    |                                                                                                    |             |                                                                                                    |                                                                                                    |                                                                                                    |                                                                                                    |         |                                                                                                    |
|                                                                                                    |                                                                                                    |                                                                                                    |                                                                                                    |                                                               |                                                                                                    |                                                                                                    |             |                                                                                                    |                                                                                                    |                                                                                                    |                                                                                                    |         |                                                                                                    |
| Compensation :                                                                                                    | No                                                                                                    |                                                                                                    |                                                                                                    |                                                               |                                                                                                    |                                                                                                    |             |                                                                                                    |                                                                                                    |                                                                                                    |                                                                                                    |         |                                                                                                    |
|                                                                                                    | No<br>Expected End Date                                                                                                    | Job Code                                                                                                   | Job Code Description                                                                                                    | Job Class Code                                                | Job Class Desciption                                                                                                    | FTE                                                                                                  | Step Number | Union Code                                                                                                    | Union Code Description                                                                                                    | Location Code                                                                                                    | Location Code Description                                                                                                    | Cubicle | Employee Bu                                                                                                    |
| Business Unit                                                                                                    |                                                                                                    | Job Code<br>001632                                                                                         | Job Code Description<br>LECT-AY-1/9                                                                                                    | Job Class Code                                                | Job Class Desciption<br>Academic                                                                                                    | FTE<br>0.33                                                                                          |             | Union Code                                                                                                    | Union Code Description<br>Non-Senate Instructional                                                                                                    | Location Code<br>5231207                                                                                                    | Location Code Description<br>SPROUL                                                                                                    | Cubicle | Employee Bu                                                                                                    |
| Business Unit<br>RVCMP                                                                                                    | Expected End Date                                                                                                    |                                                                                                    |                                                                                                    | Job Class Code<br>A<br>A                                      |                                                                                                    |                                                                                                    |             | 7 DX<br>2 A5                                                                                                    |                                                                                                    | 5231207<br>5231207                                                                                                    |                                                                                                    | Cubicle | Employee Bu<br>951/827-5802                                                                                                    |
| Business Unit<br>RVCMP<br>RVCMP                                                                                                    | Expected End Date                                                                                                    | 001632                                                                                                    | LECT-AY-1/9                                                                                                    | A<br>A<br>A                                                   | Academic                                                                                                    | 0.33                                                                                                 |             | 7 DX<br>2 A5<br>2 99                                                                                                    | Non-Senate Instructional                                                                                                    | 5231207                                                                                                    | SPROUL                                                                                                    | Cubicle |                                                                                                    |
| Business Unit<br>RVCMP<br>RVCMP<br>RVCMP                                                                                                    | Expected End Date<br>06/30/2022                                                                                                    | 001632<br>001100                                                                                           | LECT-AY-1/9<br>PROF-AY                                                                                                    | A<br>A                                                        | Academic<br>Academic                                                                                                    | 0.33                                                                                                 |             | 7 DX<br>2 A5                                                                                                    | Non-Senate Instructional<br>Academic Senate - Riverside                                                                                                    | 5231207<br>5231207                                                                                                    | SPROUL<br>SPROUL                                                                                                    | Cubicle | 951/827-5802                                                                                                    |
| Business Unit<br>RVCMP<br>RVCMP<br>RVCMP<br>RVCMP                                                                                                    | Expected End Date<br>06/30/2022<br>06/30/2022                                                                                                    | 001632<br>001100<br>001010                                                                                 | LECT-AY-1/9<br>PROF-AY<br>ASSOC DEAN                                                                                                    | A<br>A<br>A                                                   | Academic<br>Academic<br>Academic                                                                                                    | 0.33<br>0.00<br>0.00                                                                                 |             | 7 DX<br>2 A5<br>2 99                                                                                                    | Non-Senate Instructional<br>Academic Senate - Riverside<br>Non-Represented                                                                                                    | 5231207<br>5231207<br>5231207<br>5231207                                                                                                    | SPROUL<br>SPROUL<br>SPROUL                                                                                                    | Cubicle | 951/827-5802<br>951/827-5802                                                                                                    |
| Business Unit<br>RVCMP<br>RVCMP<br>RVCMP<br>RVCMP<br>RVCMP                                                                                                    | Expected End Date<br>06/30/2022<br>06/30/2022<br>06/30/2022                                                                                                    | 001632<br>001100<br>001010<br>001007                                                                       | LECT-AY-1/9<br>PROF-AY<br>ASSOC DEAN<br>ACT/INTERIM DEAN                                                                                                    | A<br>A<br>A                                                   | Academic<br>Academic<br>Academic<br>Academic                                                                                                    | 0.33<br>0.00<br>0.00<br>1.00                                                                         |             | 7 IX<br>2 A5<br>3 99<br>3 99                                                                                                    | Non-Senate Instructional<br>Academic Senate - Riverside<br>Non-Represented<br>Non-Represented                                                                                                    | 5231207<br>5231207<br>5231207<br>5231207<br>5231207                                                                                                    | SPROUL<br>SPROUL<br>SPROUL<br>SPROUL                                                                                                    | Cubicle | 951/827-5802<br>951/827-5802<br>951/827-5802                                                                                                    |
| Business Unit<br>RVCMP<br>RVCMP<br>RVCMP<br>RVCMP<br>RVCMP<br>RVCMP                                                                                           | Expected End Date<br>06/30/2022<br>06/30/2022<br>06/30/2022                                                                                                    | 001632<br>001100<br>001010<br>001007<br>002220                                                             | LECT-AY-1/9<br>PROF-AY<br>ASSOC DEAN<br>ACTIVITERIN DEAN<br>SUPV TEACHER ED-AY                                                                                                    | A<br>A<br>A<br>A<br>A                                         | Academic<br>Academic<br>Academic<br>Academic<br>Academic                                                                                                    | 0.33<br>0.00<br>0.00<br>1.00<br>0.15                                                                 |             | 7 IX<br>2 A5<br>0 99<br>2 IX<br>2 A5<br>2 A5<br>2 A5                                                                                                    | Non-Senate Instructional<br>Academic Senate - Riverside<br>Non-Represented<br>Non-Represented<br>Non-Senate Instructional                                                                                                    | 5231207<br>5231207<br>5231207<br>5231207<br>5231207<br>5231207                                                                                             | SPROUL<br>SPROUL<br>SPROUL<br>SPROUL<br>SPROUL                                                                                                    | Cubicle | 951/827-5802<br>951/827-5802<br>951/827-5802<br>951/827-1654                                                                                                    |
| Business Unit<br>RVCMP<br>RVCMP<br>RVCMP<br>RVCMP<br>RVCMP<br>RVCMP<br>RVCMP<br>RVCMP                                                                         | Expected End Date<br>06/30/2022<br>06/30/2022<br>06/30/2022<br>06/30/2022                                                                                                    | 001632<br>001100<br>001010<br>001007<br>002220<br>001132                                                   | LECT-AY-1/9<br>PROF-AY<br>ASSOC DEAN<br>ACT/INTERIM DEAN<br>SUPV TEACHER ED-AY<br>PROF EMERITUS(WOS)                                                                                                    | A<br>A<br>A<br>A<br>A<br>A                                    | Academic<br>Academic<br>Academic<br>Academic<br>Academic<br>Academic                                                                                                 | 0.33<br>0.00<br>0.00<br>1.00<br>0.15<br>0.00                                                         |             | 7 IX<br>2 A5<br>0 99<br>0 99<br>2 IX<br>0 A5                                                                                                    | Non-Senate Instructional<br>Academic Senate - Riverside<br>Non-Represented<br>Non-Senate Instructional<br>Academic Senate - Riverside                                                                                                    | 5231207<br>5231207<br>5231207<br>5231207<br>5231207<br>5231207<br>5231207                                                                                  | SPROUL<br>SPROUL<br>SPROUL<br>SPROUL<br>SPROUL<br>SPROUL                                                                                                    | Cubicle | 951/827-5802<br>951/827-5802<br>951/827-5802<br>951/827-1654<br>951/827-1654                                                                                               |
| Business Unit<br>RVCMP<br>RVCMP<br>RVCMP<br>RVCMP<br>RVCMP<br>RVCMP<br>RVCMP<br>RVCMP                                                                         | Expected End Date<br>06/30/2022<br>06/30/2022<br>06/30/2022<br>06/30/2022<br>06/30/2022                                                                                                    | 001632<br>001100<br>001010<br>001007<br>002220<br>001132<br>001680                                         | LECT-AY-1/9<br>PROF-AY<br>ASSOC DEAN<br>ACT/INTERM DEAN<br>SUPV TEACHER ED-AY<br>PROF EMERITUS(WOS)<br>LECT PSOE-AY                                                                                                    | A<br>A<br>A<br>A<br>A<br>A<br>A                               | Academic<br>Academic<br>Academic<br>Academic<br>Academic<br>Academic<br>Academic                                                                                     | 0.33<br>0.00<br>1.00<br>0.15<br>0.00<br>1.00                                                         |             | 7 IX<br>2 A5<br>0 99<br>2 IX<br>2 A5<br>2 A5<br>2 A5                                                                                                    | Non-Senate Instructional<br>Academic Senate - Riverside<br>Non-Represented<br>Non-Senate Instructional<br>Academic Senate - Riverside<br>Academic Senate - Riverside                                                                                                    | \$231207<br>\$231207<br>\$231207<br>\$231207<br>\$231207<br>\$231207<br>\$231207<br>\$231207<br>\$232207                                                   | SPROUL<br>SPROUL<br>SPROUL<br>SPROUL<br>SPROUL<br>SPROUL<br>SPROUL                                                                                                    | Cubicle | 951/827-5802<br>951/827-5802<br>951/827-5802<br>951/827-5802<br>951/827-654<br>951/827-6018<br>951/827-6018                                                                |
| Business Unit<br>RVCMP<br>RVCMP<br>RVCMP<br>RVCMP<br>RVCMP<br>RVCMP<br>RVCMP<br>RVCMP<br>RVCMP<br>RVCMP                                                       | Expected End Date<br>06/30/2022<br>06/30/2022<br>06/30/2022<br>06/30/2022<br>06/30/2022                                                                                                    | 001632<br>001100<br>001010<br>001007<br>002220<br>001132<br>001680<br>003215                               | LECT-AY-1/9<br>PROF-AY<br>ASSOC DEAN<br>ACTINITERIN DEAN<br>SUIPUT TEACHER DE-AY<br>PROF BURGITUS(WOS)<br>LECT PSOE-AY<br>ASSOC RES-LR SCL-AY-1/9                                                                                               | A<br>A<br>A<br>A<br>A<br>A<br>A<br>A<br>A                     | Academic<br>Academic<br>Academic<br>Academic<br>Academic<br>Academic<br>Academic<br>Academic<br>Academic                                                             | 0.33<br>0.00<br>0.00<br>1.00<br>0.15<br>0.00<br>1.00<br>0.00                                         |             | 7 IX<br>2 A5<br>99<br>99<br>2 IX<br>2 A5<br>2 A5<br>99                                                                                                    | Non-Senate Instructional<br>Academic Senate - Riverside<br>Non-Represented<br>Non-Senate Instructional<br>Academic Senate - Riverside<br>Academic Senate - Riverside<br>Non-Represented                                                                                                    | \$231207<br>\$231207<br>\$231207<br>\$231207<br>\$231207<br>\$231207<br>\$231207<br>\$232207<br>\$232207<br>\$2322135                                      | SPROUL<br>SPROUL<br>SPROUL<br>SPROUL<br>SPROUL<br>SPROUL<br>SPROUL<br>SPROUL                                                                                                    | Cubicle | 951/827-5802<br>951/827-5802<br>951/827-5802<br>951/827-1654<br>951/827-4633<br>951/827-6018<br>951/827-5855                                                               |
| Business Unit<br>RVCMP<br>RVCMP<br>RVCMP<br>RVCMP<br>RVCMP<br>RVCMP<br>RVCMP<br>RVCMP<br>RVCMP<br>RVCMP                                                       | Expected End Date<br>06/30/2022<br>06/30/2022<br>06/30/2022<br>06/30/2022<br>06/30/2022<br>06/30/2022<br>09/30/2022                                                                                                    | 001632<br>001100<br>001010<br>002220<br>001132<br>001680<br>003215<br>001200                               | LECT-AY-1/9<br>PROF-AY<br>ASSOC DEAN<br>ACTINITERM DEAN<br>SUPV TEACHER ED-AY<br>PROF EMERITUS(WOS)<br>LECT PSOF-AY<br>ASSOC ROS-AY<br>ASSOC ROS-AY                                                                                             | A<br>A<br>A<br>A<br>A<br>A<br>A<br>A<br>A                     | Academic<br>Academic<br>Academic<br>Academic<br>Academic<br>Academic<br>Academic<br>Academic<br>Academic<br>Academic                                                 | 0.33<br>0.00<br>1.00<br>0.15<br>0.00<br>1.00<br>0.00<br>1.00<br>1.00                                 |             | 7 IX<br>2 A5<br>99<br>2 IX<br>2 A5<br>2 A5<br>2 A5<br>99<br>1 A5                                                                                                    | Non-Senate Instructional<br>Academic Senate - Riverside<br>Non-Represented<br>Non-Sepresented<br>Academic Senate - Riverside<br>Academic Senate - Riverside<br>Non-Represented<br>Non-Represented                                                                                                    | \$231207<br>\$231207<br>\$231207<br>\$231207<br>\$231207<br>\$231207<br>\$231207<br>\$232207<br>\$232207<br>\$2322135<br>\$232135                          | SPROUL<br>SPROUL<br>SPROUL<br>SPROUL<br>SPROUL<br>SPROUL<br>SPROUL<br>SPROUL<br>SPROUL                                                                                                    | Cubicle | 951/827-5802<br>951/827-5802<br>951/827-5802<br>951/827-5802<br>951/827-654<br>951/827-6018<br>951/827-5855<br>951/827-5855                                                |
| Business Unit<br>RVCMP<br>RVCMP<br>RVCMP<br>RVCMP<br>RVCMP<br>RVCMP<br>RVCMP<br>RVCMP<br>RVCMP<br>RVCMP<br>RVCMP<br>RVCMP<br>RVCMP                            | Expected End Date<br>06/30/2022<br>06/30/2022<br>06/30/2022<br>06/30/2022<br>06/30/2022<br>06/30/2022<br>09/30/2022                                                                                                    | 001632<br>001100<br>001010<br>002220<br>001132<br>001680<br>003215<br>001200<br>002221                     | LECT-AY-19<br>PROF-AY<br>ASSOC DEAN<br>ACTINITERIM DEAN<br>SUPV TEACHER ED-AY<br>PROF EVENTUSYNOS)<br>LECT PSOEAY<br>ASSOC RES-LR SCL-AY-1/9<br>ASSOC ROF-AY<br>ASSOC ROF-AY                                                                    | A<br>A<br>A<br>A<br>A<br>A<br>A<br>A<br>A<br>A<br>A           | Academic<br>Academic<br>Academic<br>Academic<br>Academic<br>Academic<br>Academic<br>Academic<br>Academic<br>Academic<br>Academic                                     | 0.33<br>0.00<br>1.00<br>0.15<br>0.00<br>1.00<br>0.00<br>1.00<br>0.00                                 | -           | 7 IX<br>2 A5<br>3 99<br>2 IX<br>2 A5<br>2 A5<br>2 A5<br>3 99<br>4 A5<br>0 IX                                                                                                    | Non-Senate Instructional<br>Academic Senate - Riverside<br>Non-Represented<br>Non-Senate Instructional<br>Academic Senate - Riverside<br>Academic Senate - Riverside<br>Non-Represented<br>Academic Senate - Riverside<br>Non-Senate Instructional                                                                     | \$231207<br>\$231207<br>\$231207<br>\$231207<br>\$231207<br>\$231207<br>\$231207<br>\$232207<br>\$232207<br>\$2322135<br>\$232135<br>\$232135<br>\$2331362 | SPROUL           SPROUL           SPROUL           SPROUL           SPROUL           SPROUL           SPROUL           SPROUL           SPROUL           SPROUL           SPROUL           SPROUL           SPROUL           SPROUL           SPROUL | Cubicle | 951/827-5802<br>951/827-5802<br>951/827-5802<br>951/827-5802<br>951/827-654<br>951/827-6018<br>951/827-6018<br>951/827-5855<br>951/827-5855<br>951/827-1500                |
| Business Unit<br>RVCMP<br>RVCMP<br>RVCMP<br>RVCMP<br>RVCMP<br>RVCMP<br>RVCMP<br>RVCMP<br>RVCMP<br>RVCMP<br>RVCMP<br>RVCMP<br>RVCMP<br>RVCMP                   | Expected End Date<br>06/30/2022<br>06/30/2022<br>06/30/2022<br>06/30/2022<br>06/30/2022<br>06/30/2022<br>06/30/2022                                                                                                    | 001632<br>001100<br>001010<br>002220<br>001132<br>001680<br>003215<br>001200<br>002221<br>001200           | LECT-XY-19<br>PROF-AY<br>ASSOC DEAN<br>ACTINTERIM GEAN<br>SUPV TEACHER ED-AY<br>USV/ TEACHER ED-AY<br>LECT PSOL-AY<br>ASSOC RES-LR SCL-AY-19<br>ASSOC RES-LR SCL-AY-19<br>ASSOC RES-LR SCL-AY-19<br>ASSOC RES-LR SCL-AY-19<br>MOR-AY<br>DROF-AY | A<br>A<br>A<br>A<br>A<br>A<br>A<br>A<br>A<br>A<br>A           | Academic<br>Academic<br>Academic<br>Academic<br>Academic<br>Academic<br>Academic<br>Academic<br>Academic<br>Academic<br>Academic<br>Academic                         | 0.33<br>0.00<br>1.00<br>0.15<br>0.00<br>1.00<br>0.00<br>1.00<br>0.00<br>1.00<br>0.67<br>1.00         |             | <ul> <li>K</li> <li>2 A5</li> <li>99</li> <li>99</li> <li>99</li> <li>2 K</li> <li>2 A5</li> <li>2 A5</li> <li>2 A5</li> <li>3 A5</li> <li>3 A5</li> <li>3 A5</li> <li>3 K</li> <li>4 A5</li> </ul> | Non-Senate Instructional<br>Academic Senate - Riverside<br>Non-Represented<br>Non-Senate Instructional<br>Academic Senate - Riverside<br>Academic Senate - Riverside<br>Academic Senate - Riverside<br>Non-Represented<br>Academic Senate - Riverside<br>Non-Senate Instructional<br>Academic Senate - Riverside       | 5231207<br>5231207<br>5231207<br>5231207<br>5231207<br>5231207<br>5232207<br>5232207<br>5232135<br>5232135<br>52321362<br>52331362<br>52331362             | SPROUL<br>SPROUL<br>SPROUL<br>SPROUL<br>SPROUL<br>SPROUL<br>SPROUL<br>SPROUL<br>SPROUL<br>SPROUL                                                                                                    | Cubicle | 951/827-5802<br>951/827-5802<br>951/827-5802<br>951/827-654<br>951/827-654<br>951/827-6018<br>951/827-5855<br>951/827-5855<br>951/827-5855<br>951/827-1500<br>951/827-2751 |
| Compensation :<br>Business Unit<br>RVCMP<br>RVCMP<br>RVCMP<br>RVCMP<br>RVCMP<br>RVCMP<br>RVCMP<br>RVCMP<br>RVCMP<br>RVCMP<br>RVCMP<br>RVCMP<br>RVCMP<br>RVCMP | Composition of the second second | 001632<br>001100<br>001007<br>002220<br>001132<br>001680<br>003215<br>001200<br>002221<br>001100<br>002221 | LECT-XY-19<br>PROF-AY<br>ASSOC DEAN<br>ACTINITERIU DEAN<br>SUPV TEACHER ED-AY<br>PROF EURITUS(WOS)<br>LECT PSOE-AY<br>ASSOC RES-LR SCL-XY-119<br>ASSOC PROF-AY<br>SUPV TEACHER ED-AY-CONTINUING<br>PROF-AY<br>SUPV TEACHER ED-AY-CONTINUING     | A<br>A<br>A<br>A<br>A<br>A<br>A<br>A<br>A<br>A<br>A<br>A<br>A | Academic<br>Academic<br>Academic<br>Academic<br>Academic<br>Academic<br>Academic<br>Academic<br>Academic<br>Academic<br>Academic<br>Academic<br>Academic<br>Academic | 0.33<br>0.00<br>1.00<br>0.15<br>0.00<br>1.00<br>0.00<br>1.00<br>0.00<br>1.00<br>0.67<br>1.00<br>1.00 |             | <ul> <li>K</li> <li>A5</li> <li>99</li> <li>99</li> <li>2 K</li> <li>A5</li> <li>2 A5</li> <li>99</li> <li>A5</li> <li>0 K</li> <li>A5</li> <li>0 K</li> </ul>                                      | Non-Senate Instructional<br>Academic Senate - Riverside<br>Non-Represented<br>Non-Senate Instructional<br>Academic Senate - Riverside<br>Academic Senate - Riverside<br>Non-Senate Instructional<br>Academic Senate - Riverside<br>Non-Senate Instructional<br>Academic Senate - Riverside<br>Non-Senate Instructional | 5231207<br>5231207<br>5231207<br>5231207<br>5231207<br>5231207<br>5232207<br>5232207<br>5232135<br>5232135<br>5232135<br>52331362<br>5232104<br>5232104    | SPROUL<br>SPROUL<br>SPROUL<br>SPROUL<br>SPROUL<br>SPROUL<br>SPROUL<br>SPROUL<br>SPROUL<br>SPROUL<br>SPROUL                                                                                                    | Cubicle | 951/827-5802<br>951/827-5802<br>951/827-5802<br>951/827-4633<br>951/827-4633<br>951/827-4633<br>951/827-6018<br>951/827-6855<br>951/827-4515<br>951/827-4591               |